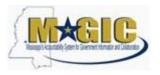

# **RFX RESPONSE IN MAGIC**

#### Procedure

1. Log in Magic

|               | Supplier Self-Service Work Center<br>accessing all their functionality. Use the Supplier Work Center by clicking on the<br>appropriate links.<br>Vendor Spend Application<br>RFx and Auctions | All<br>New<br>Chaned<br>In Process<br>Confirmed<br>Partially Confirmed<br>Rejected<br>Canceled by Customer |
|---------------|----------------------------------------------------------------------------------------------------|----------------------------------------------------------------------------------------------------|
| scriptwoid(0) |                                                                                                    |                                                                                                    |

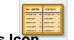

# 2. Click RFx and Auctions Icon

| ctine        | e Queries                           |                                                                                                    |              |                 |              |            |                                                                                                    |                 |                 |               |          |
|--------------|-------------------------------------|----------------------------------------------------------------------------------------------------|--------------|-----------------|--------------|------------|----------------------------------------------------------------------------------------------------|-----------------|-----------------|---------------|----------|
| eRF:<br>With | xs<br>nout Category As              | All (23)  <br>isignment <u>New Quer</u>                                                                                                    |              | Ended (0) Co    | mpleted (1)  |            |                                                                                                    |                 |                 |               |          |
|              | s - All<br>ide Quick Criteria       | Maintenance                                                                                                    |              |                 |              |            |                                                                                                    |                 |                 |               |          |
| RFx          | Number:                             | Image: Second second second |              |                 | то           |            | \$                                                                                                    |                 |                 |               |          |
| RFx          | Status:                             |                                                                                                    | -            |                 |              |            |                                                                                                    |                 |                 |               |          |
|              | Responses From:                     |                                                                                                    |              |                 |              |            |                                                                                                    |                 |                 |               |          |
| 20000        | art Number:                         | 0 P                                                                                                    | 7            |                 | - [          | 17         | \$                                                                                                    |                 |                 |               |          |
| Ξ.           | ncy:                                | ۷ <u> </u>                                                                                                    |              |                 | то           |            |                                                                                                    |                 |                 |               |          |
| Buy          | nmodity:                            |                                                                                                    |              |                 | To           | 171        | and the second second sec |                 |                 |               |          |
|              | ply Clear                           |                                                                                                    |              |                 |              | 122        |                                                                                                    |                 |                 |               |          |
|              | ew: [Standard Vie                   | w) 💌 Cri                                                                                                    | ate Response | E Display       | Event Displa | y Response | Print Prev                                                                                                    | riew Refresh E  | Export 4        |               |          |
| 2            | Event Number                        | RFx Number                                                                                                    | Eve          | ent Type        | Event Status | Start Date | End Date                                                                                                    | Response Number | Response Status | Event Version | Response |
|              | 3160000296                          | 1130-14-R-IFBD-001                                                                                                    | 05-V01 Inv   | itation for Bid | Published    | 01/24/2014 | 02/04/2014                                                                                                    | 600000035       | Submitted       |               |          |
|              | 3160000292                          | 1130-14-R-IFBD-001                                                                                                    | 101 Inv      | itation for Bid | Published    | 01/24/2014 | 02/04/2014                                                                                                    |                 | No Bid Created  | 1             |          |
|              | 3180000291                          | 1130-14-R-IFBD-001                                                                                                    | Inv          | itation for Bid | Published    | 01/23/2014 | 01/12/2015                                                                                                    |                 | No Bid Created  | 1             |          |
| _            | 3160000283 1130-14-R-IFBD-00093 Inv |                                                                                                    | 193 Inv      | itation for Bid | Published    | 01/22/2014 | 01/31/2014                                                                                                    |                 | No Bid Created  |               |          |
|              |                                     |                                                                                                    |              |                 |              |            |                                                                                                    |                 |                 |               |          |
|              | 3160000282                          | 3374-14-R-IFBD-000                                                                                                    | 058 Inv      | itation for Bid | Published    | 01/22/2014 | 02/07/2014                                                                                                    |                 | No Bid Created  | 1             |          |

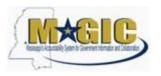

# 3. Enter RFx in the "RFx Number Field"

| RFxs   |                   | All (23) Publishe        |                           |              |            |            |                 |                 |               |          |
|--------|-------------------|--------------------------|---------------------------|--------------|------------|------------|-----------------|-----------------|---------------|----------|
|        | ut Category As    | signment New Query (0)   | <u>d (1) Ended (0) Co</u> | mpleted (1)  |            |            |                 |                 |               |          |
| RFxs   | - All             |                          |                           |              |            |            |                 |                 |               |          |
| + Hid  | le Quick Criteria | Maintenance              |                           |              |            |            |                 |                 |               |          |
| Ex Ne  | umber:            | 3160000291               |                           | То           |            | \$         |                 |                 |               |          |
| RFx St | tatus:            |                          |                           | 1.76.15      |            |            |                 |                 |               |          |
| /y Re  | esponses From:    |                          |                           |              |            |            |                 |                 |               |          |
| Smart  | t Number:         |                          | 1                         |              |            |            |                 |                 |               |          |
| genc   | y:                | Image: 1                 |                           | То           | 17         | \$         |                 |                 |               |          |
| Comm   | nodity:           | ٥ [                      | 0                         | То           | C          | -          |                 |                 |               |          |
| Buyer  | c.                | T                        | -                         | То           | Ø          | \$         |                 |                 |               |          |
| Apph   | y Clear           |                          |                           |              |            |            |                 |                 |               |          |
| -      | w: [Standard Vie  | wi Create Res            | nonsa] Disnlav            | Event Displa | v Resource | Print Prev | riew Refresh E  | woort 4         |               |          |
| Sec.   | Event Number      | RFx Number               | Event Type                | Event Status | Start Date | End Date   | Response Number | Response Status | Event Version | Response |
| -      | 3160000296        | 1130-14-R-IFBD-00105-V01 | Invitation for Bid        | Published    | 01/24/2014 | 02/04/2014 | 600000038       | Submitted       |               |          |
| 1      | 3160000292        | 1130-14-R-IFBD-00101     | Invitation for Bid        | Published    | 01/24/2014 | 02/04/2014 |                 | No Bid Created  | 1             |          |
| 1      | 3180000291        | 1130-14-R-IFBD-00100     | Invitation for Bid        | Published    | 01/23/2014 | 01/12/2015 |                 | No Bid Created  | 1             |          |
| 1      | 3160000283        | 1130-14-R-IFBD-00093     | Invitation for Bid        | Published    | 01/22/2014 | 01/31/2014 |                 | No Bid Created  |               |          |
| -      | 3160000282        | 3374-14-R-IFBD-00058     | Invitation for Bid        | Published    | 01/22/2014 | 02/07/2014 |                 | No Bid Created  | 1             |          |
| 3      | 010000202         | 2011-11-11-11-DD-000000  |                           |              |            |            |                 |                 |               |          |

4. Click Apply to apply the search criteria

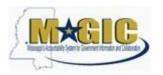

# 5. Select RFx Number hyperlink

|   |                                   | a Maintenance        |              |               |            |                 |                               |               |                 |
|---|-----------------------------------|----------------------|--------------|---------------|------------|-----------------|-------------------------------|---------------|-----------------|
| _ | ew: [Standard Vie<br>Event Number |                      | Response Dis | play Event Di |            | Preview Refrest | h Export ∡<br>Response Status | Event Version | Response Versio |
|   | <u>3160000291</u>                 | 1130-14-R-IFBD-00100 |              |               | 01/12/2015 |                 | No Bid Created                | 1             |                 |
|   |                                   |                      |              |               |            |                 |                               |               |                 |
|   |                                   |                      |              |               |            |                 |                               |               |                 |
|   |                                   |                      |              |               |            |                 |                               |               |                 |
|   |                                   |                      |              |               |            |                 |                               |               |                 |
|   |                                   |                      |              |               |            |                 |                               |               |                 |
|   |                                   |                      |              |               |            |                 |                               |               |                 |
|   |                                   |                      |              |               |            |                 |                               |               |                 |
|   |                                   |                      |              |               |            |                 |                               |               |                 |

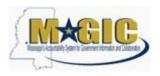

6. Click Participate. This step is required and notifies the SoMs your intent to create a RFx response

# 7. Click Create Response

| Display RFx : 316000                                                                                                    | 0291                                          |                                                                                                |                                  | <u>Help</u>     |  |  |  |  |  |  |  |
|----------------------------------------------------------------------------------------------------|-----------------------------------------------|------------------------------------------------------------------------------------------------|----------------------------------|-----------------|--|--|--|--|--|--|--|
|                                                                                                    | er 1130-14-R-IFBD-00100<br>x Version Number 1 | RFX Status Published RFx Start Date 01/23/2014 16:30:00 CST<br>RFx Version Type Active Version | Remaining Time 338 Days 02:32:17 |                 |  |  |  |  |  |  |  |
| Close Print Preview Refresh                                                                                                    | Participate Tentative                         | Create Response Questions and Answers (0) Export                                               |                                  |                 |  |  |  |  |  |  |  |
| RFX Information Items Notes and Attachments                                                                                                    |                                               |                                                                                                |                                  |                 |  |  |  |  |  |  |  |
| RFx Parameters   Questions   Note and A                                                                                                    | Attachments   Condition                       | ns   Payment                                                                                   |                                  |                 |  |  |  |  |  |  |  |
| Time Zone:         CST           Start Date:         01/23/2014         04:30:0           Opening Date:         *         01/10/2015         12:00:0           End of Binding Period: | 0 pm Bi                                       | dder Submission Deadline Date:<br>12/31/2014<br>dder Submission Deadline Time:<br>01:30:00 pm  |                                  |                 |  |  |  |  |  |  |  |
| ▼ Partners and Delivery Information                                                                                                    |                                               |                                                                                                |                                  |                 |  |  |  |  |  |  |  |
| Details Add J Send E-Mail Call Cle                                                                                                    | ar                                            |                                                                                                |                                  | Filter Settings |  |  |  |  |  |  |  |
| Function                                                                                                    | Number                                        | Name                                                                                           | Phone Number                     |                 |  |  |  |  |  |  |  |
| Requester                                                                                                    |                                               | Sims Harman                                                                                    | 404-579-9122                     |                 |  |  |  |  |  |  |  |
| Location                                                                                                    |                                               | MS DEPT FINANCE & ADMINISTRATION                                                               |                                  |                 |  |  |  |  |  |  |  |
|                                                                                                    |                                               |                                                                                                |                                  |                 |  |  |  |  |  |  |  |
| Close Print Preview Refresh                                                                                                    | Participate Tentative                         | Create Response Questions and Answers (0) Export                                               |                                  |                 |  |  |  |  |  |  |  |

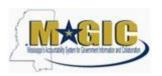

- 8. Click Questions tab to view the required buyer questions.
- 9. As required, complete/review the question fields

| Create RFx Response                                                                                                    |                                                                                                    | Help            |  |  |  |  |  |  |  |
|----------------------------------------------------------------------------------------------------|----------------------------------------------------------------------------------------------------|-----------------|--|--|--|--|--|--|--|
| RFx Response Number 800000038 RFx Number 318000<br>Remaining Time 338 Days 02:31:55 RFx Owner Mr.                                                       |                                                                                                    |                 |  |  |  |  |  |  |  |
| Attribute Does the vendor accept the required contractual te is m<br>Attribute How long has your company been in business (Specif i                     |                                                                                                    | *               |  |  |  |  |  |  |  |
| Submit         Close         Read Only         Print Preview         Check         Save         Export         Import         Questions and Answers (0) |                                                                                                    |                 |  |  |  |  |  |  |  |
| RFx Information Items Notes and Attachments<br>Basic Data Questions Notes and Attachments Conditi                                                       |                                                                                                    |                 |  |  |  |  |  |  |  |
| Event Parameters Validity Period: Currency: United States Dollar Target Value of RFx Response: 0.00 USD                                                 | Pricing Arrangement         Service and Delivery         Pricing Arrangement:         Celling Amount:         Status and Statistics         Created On:       01/27/2014 10:58:08 CST         Created By:       Ms. Golden Eagle         Last Processed Dn:       01/27/2014 10:58:08 CST         Last Processed By:       Ms. Golden Eagle |                 |  |  |  |  |  |  |  |
| Partners and Delivery Information                                                                                                    |                                                                                                    |                 |  |  |  |  |  |  |  |
| Details Send E-Mail Call Clear Function Number                                                                                                    | Name Phone Number                                                                                                    | Filter Settings |  |  |  |  |  |  |  |
| Location                                                                                                    | Name Prone Number                                                                                                    |                 |  |  |  |  |  |  |  |
| Submit Close Read Only Print Preview Check                                                                                                    | Save Export Import Questions and Answers (0)                                                                                                    |                 |  |  |  |  |  |  |  |

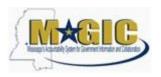

# 10. Click Yes

| Create RFx Response                                                                                                    |       | <u>Help</u>                                 |  |  |  |  |  |  |  |  |  |
|----------------------------------------------------------------------------------------------------|-------|---------------------------------------------|--|--|--|--|--|--|--|--|--|
|                                                                                                    |       | 10/2015 00:00:00 CST<br>5x Version Number 1 |  |  |  |  |  |  |  |  |  |
| <ul> <li>Attribute Does the vendor accept the required contractual te is mandatory; maintain attribute value</li> <li>Attribute How long has your company been in business (Specif is mandatory; maintain attribute value)</li> </ul> |       | •<br>•                                      |  |  |  |  |  |  |  |  |  |
| Submit         Close         Read Only         Print Preview         Check         Save         Export         Import         Questions and Answers (0)                                                                               |       |                                             |  |  |  |  |  |  |  |  |  |
| RFx Information Items Notes and Attachments Conditions Summary Tracking                                                                                                    |       |                                             |  |  |  |  |  |  |  |  |  |
| Basic Data   Questions   Notes and Attachments   Conditions   Payment Question                                                                                                    | Reply | Comment                                     |  |  |  |  |  |  |  |  |  |
| How long has your company been in business (Specify in years): *                                                                                                    | 7 YR  |                                             |  |  |  |  |  |  |  |  |  |
| Does the vendor accept the required contractual terms and conditions: *                                                                                                    |       |                                             |  |  |  |  |  |  |  |  |  |
|                                                                                                    |       |                                             |  |  |  |  |  |  |  |  |  |
|                                                                                                    |       |                                             |  |  |  |  |  |  |  |  |  |
|                                                                                                    |       |                                             |  |  |  |  |  |  |  |  |  |
|                                                                                                    |       |                                             |  |  |  |  |  |  |  |  |  |
|                                                                                                    |       |                                             |  |  |  |  |  |  |  |  |  |
|                                                                                                    |       |                                             |  |  |  |  |  |  |  |  |  |
|                                                                                                    |       |                                             |  |  |  |  |  |  |  |  |  |
|                                                                                                    |       |                                             |  |  |  |  |  |  |  |  |  |
| Submit] Close Read Only Print Preview Check Save Export Import Questions and Answers (0                                                                                                    | )     |                                             |  |  |  |  |  |  |  |  |  |

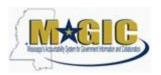

#### 11. Click Items tab

| Create R                                                                | Fx Res                     | pons     | se        |                                  |                                      |                                               |                      |                    |           |                 |           |             |
|-------------------------------------------------------------------------|----------------------------|----------|-----------|----------------------------------|--------------------------------------|-----------------------------------------------|----------------------|--------------------|-----------|-----------------|-----------|-------------|
| RFx Response Nu<br>Target Valu                                          | imber 600000<br>e 0.00 USD |          |           | er 3160000291<br>rsion Number Ac | Status In Process<br>tive Version RF | Submission Deadline 12<br>Fx Version Number 1 | 2/31/2014 13:30:00 C | ST Opening Da      | te 01/10/ | 2015 00:00:00 C | ST Rer    | naining Tir |
| Submit Close                                                            | Read On                    | ly Print | Preview   | Check Save                       | Export Import                        | Questions and Answers ( 0 )                   |                      |                    |           |                 |           |             |
| RFx Information Items Notes and Attachments Conditions Summary Tracking |                            |          |           |                                  |                                      |                                               |                      |                    |           |                 |           |             |
| Item Overview     Details Add N                                         | ew 🔺 🛛 Cop                 | y Paste  | e Delete  | Calculate Value                  | 1                                    |                                               |                      |                    |           |                 |           |             |
| Line Number                                                             | Description                | Variant  | Item Type | Product ID                       | Product Category                     | Product Category Description                  | Required Quantity    | Submitted Quantity | Unit      | Price Currency  | Price Per | Total Val   |
| Details                                                                 | abrasive                   |          | Material  |                                  | 00514                                | Abrasives Clothfiber                          | 2                    | 2                  | EA        | 0.00 USD        | 1         | 0.          |
|                                                                         |                            |          |           |                                  |                                      |                                               |                      |                    |           |                 |           |             |
|                                                                         |                            |          |           |                                  |                                      |                                               |                      |                    |           |                 |           |             |
|                                                                         |                            |          |           |                                  |                                      |                                               |                      |                    |           |                 |           |             |
|                                                                         |                            |          |           |                                  |                                      |                                               |                      |                    |           |                 |           |             |
|                                                                         |                            |          |           |                                  |                                      |                                               |                      |                    |           |                 |           |             |
|                                                                         |                            |          |           |                                  |                                      |                                               |                      |                    |           |                 |           |             |
|                                                                         |                            |          |           |                                  |                                      |                                               |                      |                    |           |                 |           |             |
|                                                                         |                            |          |           |                                  |                                      |                                               |                      |                    |           |                 |           |             |
|                                                                         |                            |          |           |                                  |                                      |                                               |                      |                    |           |                 |           |             |
|                                                                         |                            |          |           |                                  |                                      |                                               |                      |                    |           |                 |           |             |
|                                                                         |                            |          |           |                                  |                                      |                                               |                      |                    |           |                 |           |             |
|                                                                         |                            |          |           |                                  |                                      |                                               |                      |                    |           |                 |           |             |
|                                                                         |                            |          |           |                                  |                                      |                                               |                      |                    |           |                 |           |             |
|                                                                         |                            |          |           |                                  |                                      |                                               |                      |                    |           |                 |           |             |
|                                                                         |                            |          |           |                                  |                                      |                                               |                      |                    |           |                 |           |             |

### 12. Click Details button

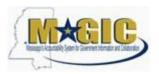

13. Items Data tab: As required, complete/review the following fields: Price, Quantity, Delivery Days, Supplier Product Number

|                                                   |                                      |                 | -            |  |  |  |  |  |
|---------------------------------------------------|--------------------------------------|-----------------|--------------|--|--|--|--|--|
|                                                   |                                      |                 |              |  |  |  |  |  |
|                                                   |                                      |                 |              |  |  |  |  |  |
|                                                   |                                      |                 |              |  |  |  |  |  |
|                                                   |                                      |                 |              |  |  |  |  |  |
| Details for item abrasive                         | Conditions Table Extensions Delivery | Subcontracting  |              |  |  |  |  |  |
| Item Data Questions Notes and Attachments Payment | Conditions Table Extensions Delivery | Subcontracting  |              |  |  |  |  |  |
| ▼ Basic Data                                      |                                      |                 |              |  |  |  |  |  |
| Identification                                    | Currency: United States Dol          | lar             |              |  |  |  |  |  |
| Item Type: Material                               | Required Quantity:                   | 2 EA each       |              |  |  |  |  |  |
| Product Category: 00514 Abrasives Clothfiber      | Submitted Quantity:                  | 2 EA each       |              |  |  |  |  |  |
| Product ID:                                       | Price: 0.0                           | 0 USD Per: 1 EA |              |  |  |  |  |  |
| Description: abrasive                             | Delivery Days: 000                   |                 |              |  |  |  |  |  |
| Item Variant Description: Original Item           | Not to Exceed Price:                 |                 |              |  |  |  |  |  |
| Supplier Product Number:                          | Not Separately Priced:               |                 |              |  |  |  |  |  |
| Manufacturer Part Number:                         |                                      |                 |              |  |  |  |  |  |
|                                                   | Status and Statistics                |                 |              |  |  |  |  |  |
| Period of Performance:                            | Guaranteed Minimum Amount:           | 0.00            |              |  |  |  |  |  |
| External Manufacturer:                            |                                      |                 |              |  |  |  |  |  |
| Net value: 0.00                                   |                                      |                 |              |  |  |  |  |  |
| Acceptance at Origin:                             |                                      |                 |              |  |  |  |  |  |
| Acceptance at Origin in RFx:                      |                                      |                 |              |  |  |  |  |  |
| ▼ Partners and Delivery Information               |                                      |                 |              |  |  |  |  |  |
| Details Add / Send E-Mail Call Clear              |                                      |                 |              |  |  |  |  |  |
| Function                                          | Number                               | Name            | Phone Numb   |  |  |  |  |  |
| Requester                                         |                                      | Sims Harman     | 404-579-9122 |  |  |  |  |  |
|                                                   |                                      |                 |              |  |  |  |  |  |
|                                                   |                                      |                 |              |  |  |  |  |  |
|                                                   | nport Questions and Answers (0)      |                 | -            |  |  |  |  |  |
|                                                   |                                      |                 | •            |  |  |  |  |  |

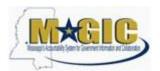

#### 14. Click Notes and Attachments tab

|                                                                                |                                      |                 | <b>_</b>     |  |  |  |
|--------------------------------------------------------------------------------|--------------------------------------|-----------------|--------------|--|--|--|
|                                                                                |                                      |                 |              |  |  |  |
|                                                                                |                                      |                 |              |  |  |  |
|                                                                                |                                      |                 |              |  |  |  |
| Details for item abrasive                                                      |                                      |                 |              |  |  |  |
| Item Data Questions Notes and Attachments Payment                              | Conditions Table Extensions Delivery | Subcontracting  |              |  |  |  |
| ▼ Basic Data Notes and Attachments                                             |                                      |                 |              |  |  |  |
| Basic Data     Notes and Attachments  Identification                           | Currency: United States Dolla        | ar              |              |  |  |  |
| Item Type: Material                                                            | ,                                    | 2 EA each       |              |  |  |  |
| Product Category: 00514 Abrasives Clothfiber                                   |                                      | 2 EA each       |              |  |  |  |
| Product ID:                                                                    | Price: 250                           | 0 USD Per: 1 EA |              |  |  |  |
| Description: abrasive                                                          | Delivery Days: 10                    |                 |              |  |  |  |
| Item Variant Description: Original Item                                        | Not to Exceed Price:                 |                 |              |  |  |  |
|                                                                                | Not Separately Priced:               |                 |              |  |  |  |
| Supplier Product Number:         123_abo_9           Manufacturer Part Number: |                                      |                 |              |  |  |  |
|                                                                                | Status and Statistics                |                 |              |  |  |  |
| Period of Performance:                                                         | Guaranteed Minimum Amount:           | 0.00            |              |  |  |  |
| External Manufacturer:                                                         |                                      |                 |              |  |  |  |
| Net value: 0.00                                                                |                                      |                 |              |  |  |  |
| Acceptance at Origin:                                                          |                                      |                 |              |  |  |  |
| Acceptance at Origin in RFx:                                                   |                                      |                 |              |  |  |  |
| ▼ Partners and Delivery Information                                            |                                      |                 |              |  |  |  |
| Details Add A Send E-Mail Call Clear                                           |                                      |                 |              |  |  |  |
| Function                                                                       | Number                               | Name            | Phone Numb   |  |  |  |
| Requester                                                                      |                                      | Sims Harman     | 404-579-9122 |  |  |  |
|                                                                                |                                      |                 |              |  |  |  |
| Submit Close Read Only Print Preview Check Save Export In                      | nport Questions and Answers (0)      |                 |              |  |  |  |
|                                                                                |                                      |                 | •            |  |  |  |

# 15. Click Bidder's Remarks, if applicable

| • 🛃 🗉                                                                                                    |                                         | vanant   | item Type    | Product ID   | Product Category         | Product Category Description | Required Quantity | Submitted Quantity | Unit | Price    | Currency | Price Per | Total Value |
|----------------------------------------------------------------------------------------------------|-----------------------------------------|----------|--------------|--------------|--------------------------|------------------------------|-------------------|--------------------|------|----------|----------|-----------|-------------|
|                                                                                                    | abrasive                                |          | Material     |              | 00514                    | Abrasives Clothfiber         | 2                 | 2                  | EA 2 | 2,500.00 | USD      | 1         | 5,000.0     |
|                                                                                                    |                                         |          |              |              |                          |                              |                   |                    |      |          |          |           |             |
|                                                                                                    |                                         |          |              |              |                          |                              |                   |                    |      |          |          |           |             |
|                                                                                                    |                                         |          |              |              |                          |                              |                   |                    |      |          |          |           |             |
|                                                                                                    |                                         |          |              |              |                          |                              |                   |                    |      |          |          |           |             |
|                                                                                                    |                                         |          |              |              |                          |                              |                   |                    |      |          |          |           |             |
|                                                                                                    |                                         |          |              |              |                          |                              |                   |                    |      |          |          |           |             |
|                                                                                                    |                                         |          |              |              |                          |                              |                   |                    |      |          |          |           |             |
|                                                                                                    |                                         |          |              |              |                          |                              |                   |                    |      |          |          |           |             |
|                                                                                                    |                                         |          |              |              |                          |                              |                   |                    |      |          |          |           |             |
| Details for                                                                                              |                                         |          |              |              |                          |                              |                   |                    |      |          |          |           |             |
| Item Data                                                                                                | Questions                               |          | otes and Att |              | Payment Condi            | tions Table Extensions       | Delivery St       | ubcontracting      |      |          |          |           |             |
| <ul> <li>Notes</li> </ul>                                                                                |                                         |          |              |              |                          |                              |                   |                    |      |          |          |           |             |
| Clear Copy                                                                                               |                                         |          |              |              |                          |                              |                   |                    |      |          |          |           |             |
| Category                                                                                                 |                                         |          |              |              | 0                        | escription                   |                   |                    |      |          |          |           |             |
| Category                                                                                                 |                                         |          |              |              |                          |                              |                   |                    |      |          |          |           |             |
| RFx/Auction                                                                                              | n Text                                  |          |              |              | -1                       | Empty-                       |                   |                    |      |          |          |           |             |
|                                                                                                    |                                         |          |              |              |                          | Empty-<br>Empty-             |                   |                    |      |          |          |           |             |
| RFx/Auction                                                                                              | marks                                   |          |              |              | -4                       |                              |                   |                    |      |          |          |           |             |
| RFx/Auction<br>Bidder's Ren                                                                              | <u>marks</u><br>Remarks                 |          |              |              | 4                        | Empty-                       |                   |                    |      |          |          |           |             |
| RFx/Auction<br>Bidder's Ren<br>Purchaser's                                                               | <u>marks</u><br>Remarks                 |          |              |              | 4                        | Empty-                       |                   |                    |      |          |          |           |             |
| RFx/Auction<br>Bidder's Ren<br>Purchaser's                                                               | <u>marks</u><br>Remarks                 |          |              |              | 4                        | Empty-                       |                   |                    |      |          |          |           |             |
| RFx/Auction<br>Bidder's Rer<br>Purchaser's<br>Justification                                              | marks<br>Remarks<br>I                   | ription  | /ersioning a | Delete Creat | 4                        | Empty-                       |                   |                    |      |          |          |           |             |
| REx/Auction<br>Bidder's Rer<br>Purchaser's<br>Justification<br>Attachments<br>Add Attachmer              | marks<br>Remarks<br>I                   |          |              | Delete Creat | 4<br>4<br>4<br>e Profile | Empty-                       | or                | Cheoked Out        |      | Tvi      | pe       | Size (KB) |             |
| RFx/Auction<br>Bidder's Rer<br>Purchaser's<br>Justification<br>Attachments<br>Add Attachment<br>Category | marks<br>Remarks<br>!<br>!<br>Edit Desc | Descript | ion          |              | 4<br>4<br>4<br>e Profile | Empty-<br>Empty-<br>Empty-   | sor               | Checked Out        |      | Туг      | pe       | Size (KB) |             |
| RFx/Auction<br>Bidder's Rer<br>Purchaser's<br>Justification<br>Attachments<br>Add Attachment<br>Category | marks<br>Remarks<br>I                   | Descript | ion          |              | 4<br>4<br>4<br>e Profile | Empty-<br>Empty-<br>Empty-   | tor               | Checked Out        |      | Ту       | pe       | Size (KB) |             |
| RFx/Auction<br>Bidder's Rer<br>Purchaser's<br>Justification<br>Attachments<br>Add Attachmer<br>Category  | marks<br>Remarks<br>!<br>!<br>Edit Desc | Descript | ion          |              | 4<br>4<br>4<br>e Profile | Empty-<br>Empty-<br>Empty-   | sor               | Checked Out        |      | Ту       | pe       | Size (KB) |             |
| RFx/Auction<br>Bidder's Rer<br>Purchaser's<br>Justification<br>Attachments<br>Add Attachmer<br>Category  | marks<br>Remarks<br>!<br>!<br>Edit Desc | Descript | ion<br>data  | File N       | e Profile                | Empty-<br>Empty-<br>Empty-   | sor               | Checked Out        |      | Ту       | pe       | Size (KB) |             |

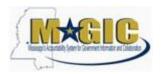

# 16. If applicable, enter bidder's remarks

| Add Bidder's Rem  | arks   |      |
|-------------------|--------|------|
| Bidder's Remarks: |        |      |
|                   | OK Can | cel: |

17. Click OK

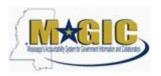

## 18. Click Add Attachment

| Line Number                            | Description    | Variant   | Item Type     | Product ID    | Product Category | Product Category Description      | Required Quantity | Submitted Quantity | Unit | Price    | Currency | Price Per | Total Value |
|----------------------------------------|----------------|-----------|---------------|---------------|------------------|-----------------------------------|-------------------|--------------------|------|----------|----------|-----------|-------------|
| •                                      | abrasive       |           | Material      |               | 00514            | Abrasives Clothfiber              | 2                 | 2                  | EA   | 2,500.00 | USD      | 1         | 5,000.00    |
|                                        |                |           |               |               |                  |                                   |                   |                    |      |          |          |           |             |
|                                        |                |           |               |               |                  |                                   |                   |                    |      |          |          |           |             |
|                                        |                |           |               |               |                  |                                   |                   |                    |      |          |          |           |             |
|                                        |                |           |               |               |                  |                                   |                   |                    |      |          |          |           |             |
|                                        |                |           |               |               |                  |                                   |                   |                    |      |          |          |           |             |
|                                        |                |           |               |               |                  |                                   |                   |                    |      |          |          |           |             |
|                                        |                |           |               |               |                  |                                   |                   |                    |      |          |          |           |             |
|                                        |                |           |               |               |                  |                                   |                   |                    |      |          |          |           |             |
|                                        |                |           |               |               |                  |                                   |                   |                    |      |          |          |           |             |
|                                        |                |           |               |               |                  |                                   |                   |                    |      |          |          |           |             |
| ♦ Details for                          | item abrasiv   | e         |               |               |                  |                                   |                   |                    |      |          |          |           |             |
| Item Data                              | Question       | s N       | lotes and Att | achments Pa   | ayment Condit    | ions Table Extensions             | Delivery S        | ubcontracting      |      |          |          |           |             |
|                                        |                |           |               |               |                  |                                   |                   |                    |      |          |          |           | _           |
| ▼ Notes                                |                |           |               |               |                  |                                   |                   |                    |      |          |          |           |             |
| Clear Copy                             |                |           |               |               |                  |                                   |                   |                    |      |          |          |           |             |
| Category                               |                |           |               |               | De               | escription                        |                   |                    |      |          |          |           |             |
| RFx/Auctio                             |                |           |               |               | -E               | mpty-                             |                   |                    |      |          |          |           |             |
| Bidder's Re                            |                |           |               |               |                  | e can deliver products with in 10 | ) days            |                    |      |          |          |           |             |
| Purchaser's                            |                |           |               |               |                  | mpty-                             |                   |                    |      |          |          |           |             |
| Justificatio                           | <u>n</u>       |           |               |               | -E               | mpty-                             |                   |                    |      |          |          |           |             |
|                                        |                |           |               |               |                  |                                   |                   |                    |      |          |          |           |             |
| ★ Attachments                          |                |           |               |               |                  |                                   |                   |                    |      |          |          |           |             |
| Add Attachme                           | ent Edit Dese  | cription  | Versioning a  | Delete Create | Profile          |                                   |                   |                    |      |          |          |           |             |
| Category                               |                | Descrip   | tion          | File Nar      | me               | Version Process                   | sor               | Checked Out        |      | Ту       | pe       | Size (KB) |             |
| i The tab                              | le does not co | ntain any | data          |               |                  |                                   |                   |                    |      |          |          |           |             |
|                                        |                |           |               |               |                  |                                   |                   |                    |      |          |          |           |             |
|                                        |                |           |               |               |                  |                                   |                   |                    |      |          |          |           |             |
| Submit Close                           | Read Onl       | y Print   | Preview       | Check Save    | Export Import    | Questions and Answers ( 0 )       |                   |                    |      |          |          |           | -           |
| ······································ | 7              |           |               |               |                  |                                   |                   |                    |      |          |          |           | •           |

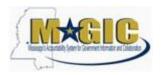

#### Add Attachment, if applicable

| Add Attachment |                                                  |
|----------------|--------------------------------------------------|
| Here, you can  | upload a file and attach it to the selected item |
| File:          | Browse                                           |
| Description:   |                                                  |
|                |                                                  |
|                |                                                  |
|                |                                                  |
|                |                                                  |
|                | OK Cancel                                        |

- **19.** Click Browse
- 20. Choose File to Upload

#### 21. Click Open

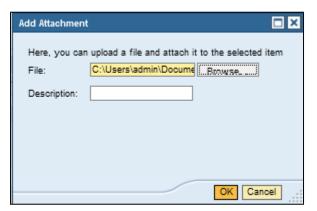

- 22. Add description
- 23. Click OK

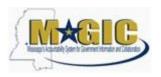

24. Click Check

#### 25. Click Submit

|                                                                                                    | Description                                       | variant     | Item Type                | FIGULETID      | Product C   | ategory                   | Product Category D                                                          | escription                     | Required ( | Quantity | Submitted Q   |         |       |          | -    | Price Per |         |
|----------------------------------------------------------------------------------------------------|---------------------------------------------------|-------------|--------------------------|----------------|-------------|---------------------------|-----------------------------------------------------------------------------|--------------------------------|------------|----------|---------------|---------|-------|----------|------|-----------|---------|
| • 🚳 🖻                                                                                                    | abrasive                                          |             | Material                 |                | 00514       |                           | Abrasives Clothfibe                                                         | r                              |            | 2        |               | 2       | EA    | 2,500.00 | USD  | 1         | 5,000.  |
|                                                                                                    |                                                   |             |                          |                |             |                           |                                                                             |                                |            |          |               |         |       |          |      |           |         |
|                                                                                                    |                                                   |             |                          |                |             |                           |                                                                             |                                |            |          |               |         |       |          |      |           |         |
|                                                                                                    |                                                   |             |                          |                |             |                           |                                                                             |                                |            |          |               |         |       |          |      |           |         |
|                                                                                                    |                                                   |             |                          |                |             |                           |                                                                             |                                |            |          |               |         |       |          |      |           |         |
|                                                                                                    |                                                   |             |                          |                |             |                           |                                                                             |                                |            |          |               |         |       |          |      |           |         |
|                                                                                                    |                                                   |             |                          |                |             |                           |                                                                             |                                |            |          |               |         |       |          |      |           |         |
|                                                                                                    |                                                   |             |                          |                |             |                           |                                                                             |                                |            |          |               |         |       |          |      |           |         |
|                                                                                                    |                                                   |             |                          |                |             |                           |                                                                             |                                |            |          |               |         |       |          |      |           |         |
|                                                                                                    |                                                   |             |                          |                |             |                           |                                                                             |                                |            |          |               |         |       |          |      |           |         |
|                                                                                                    |                                                   |             |                          |                |             |                           |                                                                             |                                |            |          |               |         |       |          |      |           |         |
| Details for                                                                                                    | item abraciu                                      |             |                          |                |             |                           |                                                                             |                                |            |          |               |         |       |          |      |           |         |
| -                                                                                                    |                                                   | _           |                          |                |             |                           |                                                                             |                                |            |          |               |         |       |          |      |           |         |
|                                                                                                    |                                                   |             |                          |                |             |                           | Constant Table Date                                                         |                                |            |          |               |         |       |          |      |           |         |
| Item Data                                                                                                    | Questions                                         | s N         | otes and Atta            | achments       | Payment     | Condit                    | tions Table Exte                                                            | nsions                         | Delivery   |          | bcontracting  |         |       |          |      |           |         |
|                                                                                                    | Questions                                         | 5 N         | otes and Atta            | achments       | Payment     | Condit                    | tions Table Exte                                                            | nsions                         | Delivery   |          | locontracting |         |       |          |      |           |         |
| ▼ Notes                                                                                                    |                                                   | s N         | otes and Atta            | achments       | Payment     | Condit                    | tions Table Exte                                                            | insions                        | Delivery   |          | locontracting |         |       |          |      |           |         |
| Notes     Clear Copy                                                                                                    |                                                   | 5 N         | otes and Atta            | achments       | Payment     |                           |                                                                             | nsions                         | Delivery   |          | Incontracting |         |       |          |      |           |         |
| Notes     Clear Copy     Category                                                                                                    | ]                                                 | s N         | otes and Att:            | achments       | Payment     | De                        | escription                                                                  | nsions                         | Delivery   |          | ibcontracting |         |       |          |      |           |         |
| Notes Clear Copy Category RFx/Auction                                                                                                    | ]<br><u>1 Text</u>                                | 5 N         | otes and Att:            | achments /     | Payment     | De<br>-E                  | escription<br>impty-                                                        |                                |            |          | ibcontracting |         |       |          |      |           |         |
| Notes Clear Copy Category RFx/Auction Bidder's Re                                                                                                 | 1<br><u>n Text</u><br>marks                       | 5 N         | otes and Att             | achments /     | Payment     | De<br>-E<br>W             | escription<br>impty-<br>le can deliver products                             |                                |            |          | Boontracting  |         |       |          |      |           |         |
| Notes     Clear Copy     Category     RFx/Auction     Bidder's Re     Purchaser's                                                                 | <u>n Text</u><br>marks<br>Remarks                 | 5 N         | otes and Att             | achments       | Payment     | De<br>-E<br>W             | escription<br>impty-<br>le can deliver products<br>impty-                   |                                |            |          | Boontracting  |         |       |          |      |           |         |
| Notes Clear Copy Category RFx/Auction Bidder's Re                                                                                                 | <u>n Text</u><br>marks<br>Remarks                 | s N         | otes and Att             | achments       | Payment     | De<br>-E<br>W             | escription<br>impty-<br>le can deliver products                             |                                |            |          | Boontracting  |         |       |          |      |           |         |
| Notes     Clear Copy     Category     REx/Auction     Bidder's Re     Purchaser's     Justification                                               | <u>n Text</u><br>marks<br>Remarks                 | s N         | otes and Att             | achments       | Payment     | De<br>-E<br>W             | escription<br>impty-<br>le can deliver products<br>impty-                   |                                |            |          | Beontracting  |         |       |          |      |           |         |
| Notes     Clear Copy     Category     RFx/Auction     Bidder's Re     Purchaser's                                                                 | <u>n Text</u><br>marks<br>Remarks                 | 5 N         | otes and Att             | achments       | Payment     | De<br>-E<br>W             | escription<br>impty-<br>le can deliver products<br>impty-                   |                                |            |          | Beontracting  |         |       |          |      |           |         |
| Notes     Clear Copy     Category     REx/Auction     Bidder's Re     Purchaser's     Justification                                               | ]<br><u>marks</u><br>Remarks                      |             | versioning 4             |                | Payment     | De<br>-E<br>W             | escription<br>impty-<br>le can deliver products<br>impty-                   |                                |            |          | Beontracting  |         |       |          |      |           |         |
| Notes     Clear Copy     Category     REx/Auction     Bidder's Re     Purchaser's     Justification     Attachments                               | ]<br><u>marks</u><br>Remarks                      |             | Versioning 4             |                |             | De<br>-E<br>W<br>-E<br>-E | escription<br>impty-<br>le can deliver products<br>impty-                   |                                | days       | rocessor |               | Checked | i Out |          | Туре | Si        | ze (KB) |
| Notes     Clear Copy     Category     REx/Auction     Bidder's Re     Purchaser's     Justification     Attachments     Add Attachment            | ]<br>h Text<br>marks<br>Remarks<br>I<br>Edit Desc |             | Versioning 4             | Delete   Crea  |             | De<br>-E<br>W<br>-E<br>-E | escription<br>impty-<br>le can deliver products<br>impty-<br>impty-         | s with in 10 d                 | days       |          |               | Checked | d Out |          | Type | Si<br>11  |         |
| Notes     Clear Copy     Category     REx/Auction     Bidders Re     Purchaser's     Justification     Attachments     Add Attachme     Category  | ]<br>h Text<br>marks<br>Remarks<br>I<br>Edit Desc |             | Versioning 4             | Delete Crea    |             | De<br>-E<br>W<br>-E<br>-E | escription<br>impty-<br>le can deliver products<br>impty-<br>impty-<br>Name | s with in 10 d                 | days       |          |               |         | d Out |          |      |           |         |
| Notes     Clear Copy     Category     REx/Auction     Bidders Re     Purchaser's     Justification     Attachments     Add Attachme     Category  | ]<br>h Text<br>marks<br>Remarks<br>I<br>Edit Desc |             | Versioning 4             | Delete Crea    |             | De<br>-E<br>W<br>-E<br>-E | escription<br>impty-<br>le can deliver products<br>impty-<br>impty-<br>Name | s with in 10 d                 | days       |          |               |         | d Out |          |      |           |         |
| Notes     Clear Copy     Category     REx/Auction     Bidder's Re     Purchaser's     Justification     Attachments     Add Attachme     Category | ]<br>h Text<br>marks<br>Remarks<br>I<br>Edit Desc | pription [1 | Versioning a<br>Dr<br>Pf | Delete Creates | ate Profile | File<br>Bool              | escription<br>impty-<br>le can deliver products<br>impty-<br>impty-<br>Name | s with in 10 o<br>Version<br>1 | days       |          |               |         | đ Out |          |      |           |         |

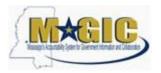

#### 26. Select Close

| )isp   | lay R                     | Fx Re                    | spon    | se 60        | 0000003                          | 38                                  |                                               |                     |                    |         |           |            |           |          |
|--------|---------------------------|--------------------------|---------|--------------|----------------------------------|-------------------------------------|-----------------------------------------------|---------------------|--------------------|---------|-----------|------------|-----------|----------|
|        | iponse Nur<br>Irget Value | nber 6000000<br>0.00 USD |         |              | er 3160000291<br>rsion Number Ac | Status Submitted<br>tive Version RF | Submission Deadline 12<br>Ex Version Number 1 | /31/2014 13:30:00 C | ST Opening Da      | te 01/1 | 0/2015 00 | :00:00 CST | Remai     | ning Tin |
| RFx re | sponse 600                | 0000038 subr             | nitted  |              |                                  |                                     |                                               |                     |                    |         |           |            |           |          |
|        |                           |                          |         |              |                                  |                                     |                                               |                     |                    |         |           |            |           |          |
| Edit   | Close                     | Print Preview            | R       | efresh       | Withdraw Expor                   | Questions and Ar                    | nswers ( 0 )                                  |                     |                    |         |           |            |           |          |
| R      | Fx Informat               | ion It                   | ems     | Notes and A  | Attachments                      | Conditions Sun                      | nmary Tracking                                |                     |                    |         |           |            |           |          |
|        |                           |                          | ents    | Notes and A  | (taciments                       |                                     | mary macking                                  |                     |                    |         |           |            |           |          |
|        | Overview                  | w J Cop                  | y Paste | 2 Delete     | Calculate Value                  |                                     |                                               |                     |                    |         |           |            |           |          |
|        |                           | Description              |         |              |                                  | Product Category                    | Product Category Description                  | Required Quantity   | Submitted Quantity | Unit    | Price     | Currency   | Price Per | Total    |
| •      | <b>.</b> 2                | abrasive                 |         | Material     |                                  | 00514                               | Abrasives Clothfiber                          | 2                   | 2                  | EA      | 2,500.00  | USD        | 1         | 5,0      |
|        |                           |                          |         |              |                                  |                                     |                                               |                     |                    |         |           |            |           |          |
|        |                           |                          |         |              |                                  |                                     |                                               |                     |                    |         |           |            |           |          |
|        |                           |                          |         |              |                                  |                                     |                                               |                     |                    |         |           |            |           |          |
|        |                           |                          |         |              |                                  |                                     |                                               |                     |                    |         |           |            |           |          |
|        |                           |                          |         |              |                                  |                                     |                                               |                     |                    |         |           |            |           |          |
|        |                           |                          |         |              |                                  |                                     |                                               |                     |                    |         |           |            |           |          |
|        |                           |                          |         |              |                                  |                                     |                                               |                     |                    |         |           |            |           |          |
| ∢ ▶ [  | Details for i             | item abrasive            | e       |              |                                  |                                     |                                               |                     |                    |         |           |            |           |          |
| It     | em Data                   | Question                 | s N     | otes and Att | achments P.                      | ayment Condit                       | ions Table Extensions                         | Delivery Si         | ubcontracting      |         |           |            |           |          |
| ▼ No   | tes                       |                          |         |              |                                  |                                     |                                               |                     |                    |         |           |            |           |          |

You have successfully submitted an RFx response to the State of Mississippi.